Курсовой проект на тему: Создание проекта супермаркета в 3D-редакторе SKETCHUP

> ПОДГОТОВИЛА СТУДЕНТКА ГРУППЫ ИС-21 AGAYPAXMAHOBA MAKKA РУКОВОДИТЕЛЬ: ГАДЖИЕВ Г. Д

### Актуальность

На данном этапе развития человечества разработано очень много новых полезных решений различных задач, введение новшеств и модернизации. Одним из таких новшеств является использование создание архитектурных 3D-моделей, которые в данный момент применяются по всюду. 3D-моделирование используется для проектирования масштабных строительных объектов (жилые дома, торговые и бизнес центры, ландшафтные зоны).

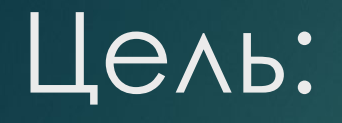

Изучить особенности создания архитектурного 3D проекта с использованием возможностей программы SketchUp Pro

## Задачи:

- 1. Изучить и проанализировать литературу по теме исследования.
- 2. Выявить теоретические аспекты 3D моделей.
- 3. Показать технологию использования программы SketchUp Pro для создания архитектурного проекта.
- 4. Подготовить 3D-модели с использованием программы SketchUp Pro

### Исходные данные

- ► Адрес **:** ул. Воробьева 20, Хасавюрт, Респ. Дагестан, 358001
- Площадь помещения 50кв.м
- ► Ǹатегория товаров:
- ► Битовая химия;
- Канцтовары;
- ► Экзотика;
- ► Диабетика;
- $\Box \Box$ ;
- ► Ǻолочные продукты.
- ► Ǹоличество работников: 4 человека (2 кассира, 2 продавеца)
- Персональный компьютер 1шт.

### Характеристика персонального компьютера организации

### **Характеристика SYNCMASTER S22B669**

- ► **Операционная система SYNCMASTER S22B669**
- ► Microsoft Windows 7
- ► **Процессор SUNCMASTER S22B669**
- ► ǽроизводитель: SAMSUNG
- ► AMD Athlon 64x2 Dualcore 200MHz
- Тактовая частота (MHz): 2130
- ► Ǹэш 2-го уровня (Kb): 512
- ► Ǹэш 3-го уровня (Kb): 3072
- ► **Материнская плата SYNCMASTER S22B669**
- ► ESC AMD 690GM()
- ► **Монитор**
- ► **Жк 20, широкоформатный, 1680х1050**
- ► **Lenovo B460 3B**
- Объем (Gb): 1 DDR2
- Интерфейс: SATA
- Скорость вращения (RPM): 5400

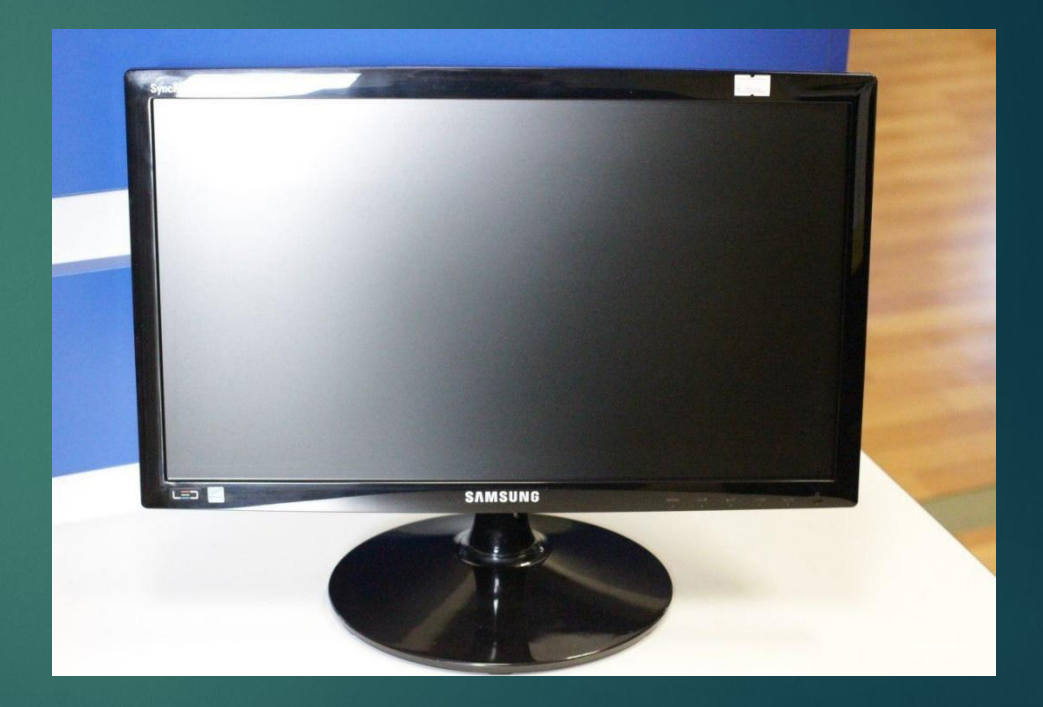

# Выявление проблем предметной области

### 3D моделирование, зачем оно нужно?

- Основная задача 3D моделирования заключается в том, чтобы дать наиболее полное н представление о несуществующем на данный момент объекте, создание которого планируется в ближайшем будущем. Широкое и практически повсеместное использование данной технологии обусловлено необходимость понимать, что именно требуется изготовить, какими параметрами и характеристиками должен обладать проектируемый объект, его конструктивные особенности. Подобная технология отличается рядом преимуществ, в частности, это невысокая себестоимость, высокий уровень информативности, простота в восприятии.
- ЗD модель создает яркий, запоминающийся и понятный заказчику образ. Кроме того, визуализация происходит достаточно быстро, при необходимости существует возможность внесения определенных коррективов, причем даже этот процесс не требует особого времени и дополнительных финансовых затрат. Помимо общего облика проектируемого объекта
- 3D модель помогает создать представление о необходимых материалах, размерах и прочих Н характеристиках будущего объекта. Как правило, используемое для создания визуализации программное обеспечение обладает внушительным функционалом, который позволяет настроить или изменить при необходимости такие параметры как ракурс, освещение, прозрачность предметов, палитру цветов и многое другое

### Анализ программного обеспечения

**Сравним самые популярные из ныне существующих программ для 3D моделирования, которыми пользуются профессионалы.**

- **1. Достоинства и недостатки SKETCHUP**
- **2. Достоинства**
- ► Поддерживает импорт и экспорт различных форматов
- ► Онлайн коллекции Google 3D Warehouse
- **Недостатки**
- **SketchUp**
- ► Ограниченные возможности моделирования поверхностей сложной кривизны
- ► Отсутствие полноценных анимационных возможностей

### **2. Достоинства и недостатки Blender 2.59**

#### **Достоинства**

- 1. большие возможности и полностью бесплатно;
- 2. широкие возможности импорта/экспорта;
- 3. возможность создания игр;
- 4. кроссплатформенность;
- 5. небольшой размер;

#### **Недостатки**

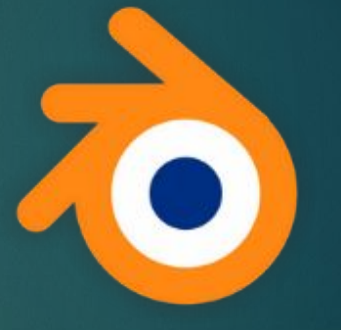

- <sup>∙</sup> в базовую поставку не входит развёрнутая документация;
- <sup>∙</sup> нет возможности асинхронной подгруздки уровней.

### **3. Преимущества и недостатки 3ds Max 2012**

#### **Достоинства**

- ► 3D анимация и динамика.
- Инструменты анимации персонажей и оснастки.
- Многоканальный трекинг.

#### **Недостатки**

- Сложность. Поскольку программа профессиональная, она требует навыков и знаний.
- ► **Высокие требования.** Ǹомпьютер должен быть по-настоящему мощным.
- ► **Высокая цена.** Для того, чтобы получать прибыль с продуктов программы, нужно купить лицензию, а она стоит не дешево.

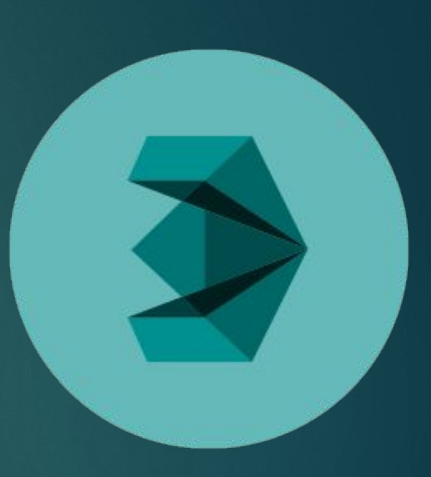

### **4. Достоинства и недостатки CINEMA 4D R13**

#### **Достоинства**

- ► **Быстрый рендер**. Даже на 32 битной Windows он грузится очень быстро.
- ► **Лаконичный и понятный интерфейс**. Впервые открыв программу, у вас не уйдет много времени, чтобы в ней разобраться и начать работу.
- ► **Русская локализация**. Ǽна уже встроена, поэтому у русскоговорящих пользователей не будет проблем.

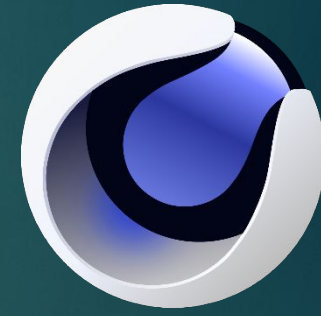

#### **Недостатки**

**Высокая цена.** Для того, чтобы получать прибыль с продуктов программы, нужно купить лицензию, а она стоит не дешево.

### **Сравнительная таблица характеристик 3D редакторов**

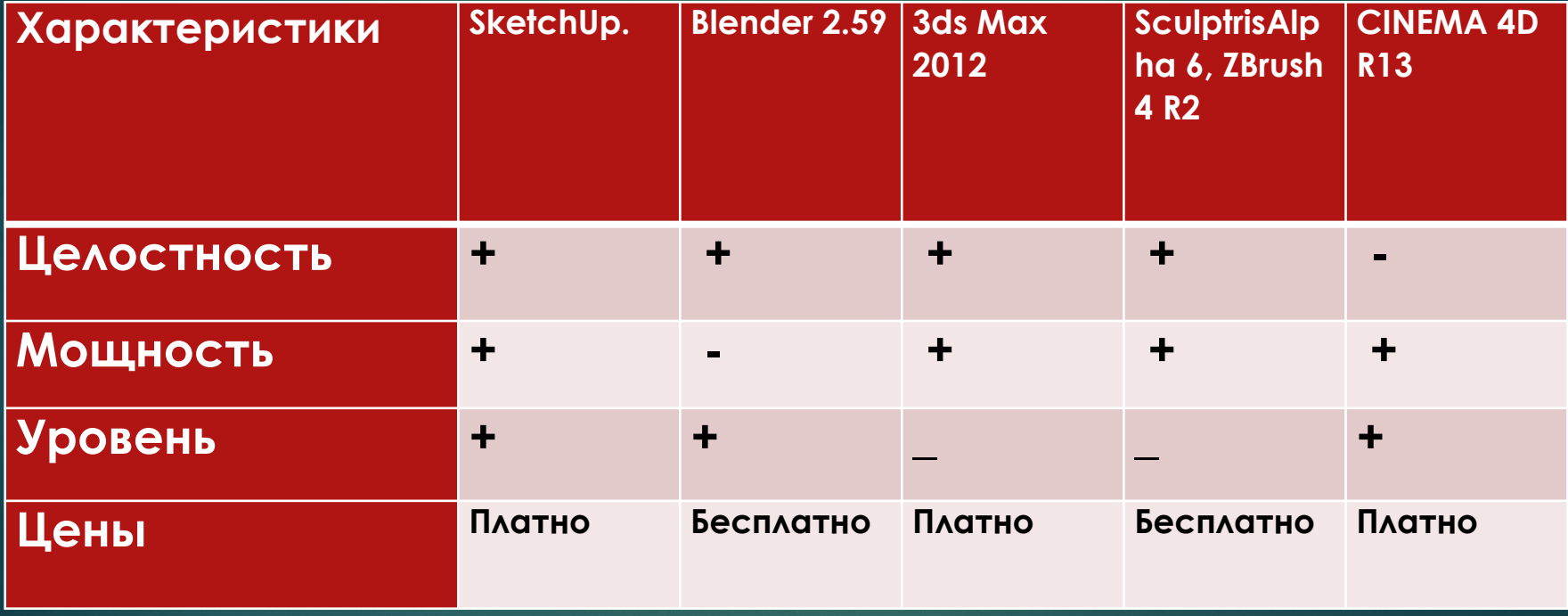

### Выбор метода моделирования

Sketchup - лучше всего подходит для создания для моделирования простых трёхмерных объектов - строений, мебели, интерьера.

ǿ помощью программы SketchUp можно загрузить любой интерьер и переделать его на свой вкус и цвет.

Если у есть желание сделать красивый дом, который мы хотим построить, тогда нам поможет программа SketchUp, благодаря разным инструментам, которые есть в программе, можно построить любой дом, любой замок, о котором думаем.

ǽрограмму SketchUp можно легко установить себе на компьютер, и пользоваться.

Что касается того какую программу лучше всего выбрать для проектирования интерьера среди других, то я конечно посоветую SketchUp.

Не потому что другие программы немного труднее в использовании, или может взять намного больше ресурсов компьютера вовремя установки, но и по той причине, что эти программа больше создана для анимации, и в этой программе новичку будет труднее разобраться для проектирования интерьера, для создания дизайна.

А вот SketchUp, простая в использовании, нет ничего такого, что может Вам помешать сделать красивый дизайн интерьер комнаты уже на второй день после установки.

Так что программа SketchUp - лучшая программа для дизайна

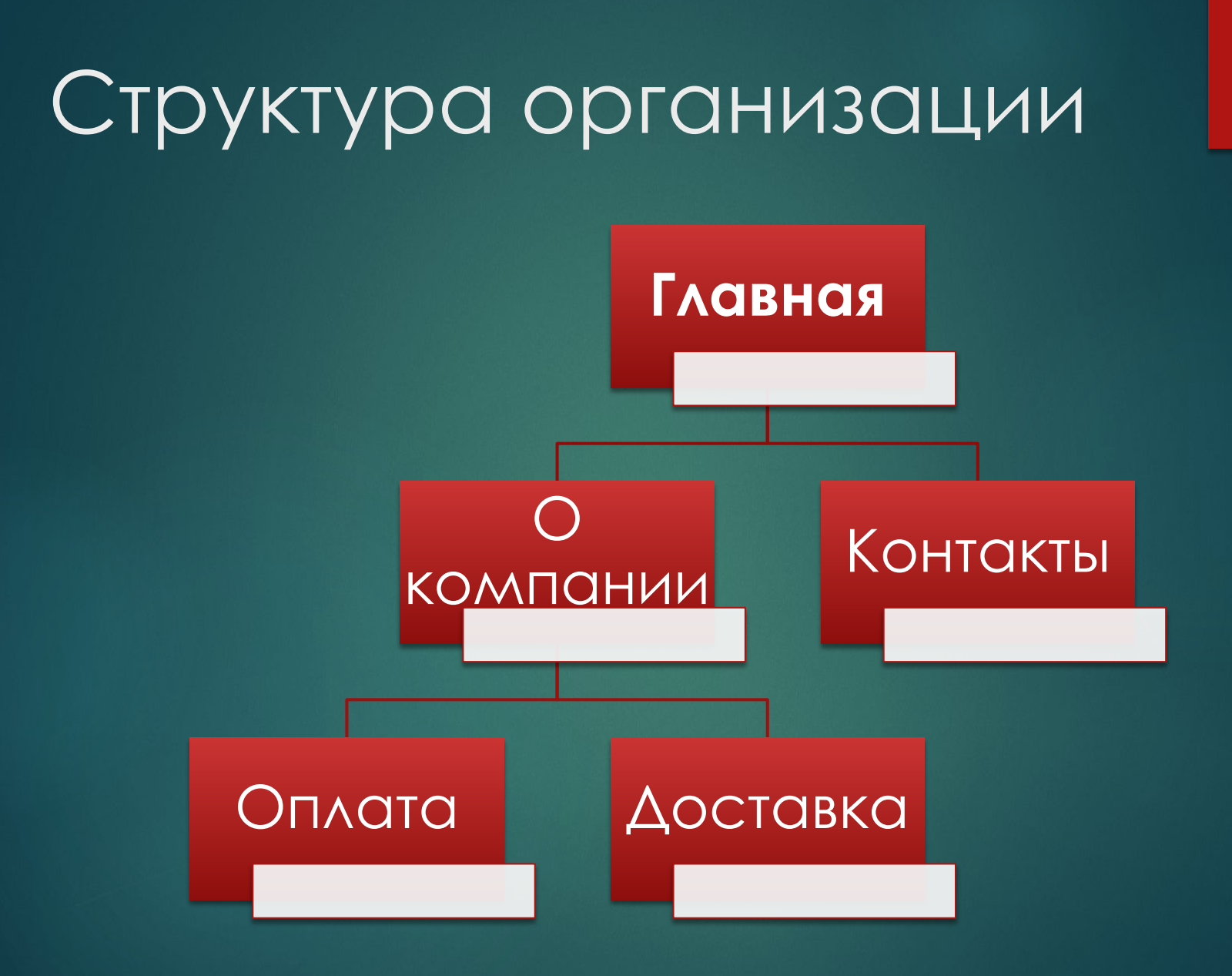

## ǽроцесс создания супермаркета

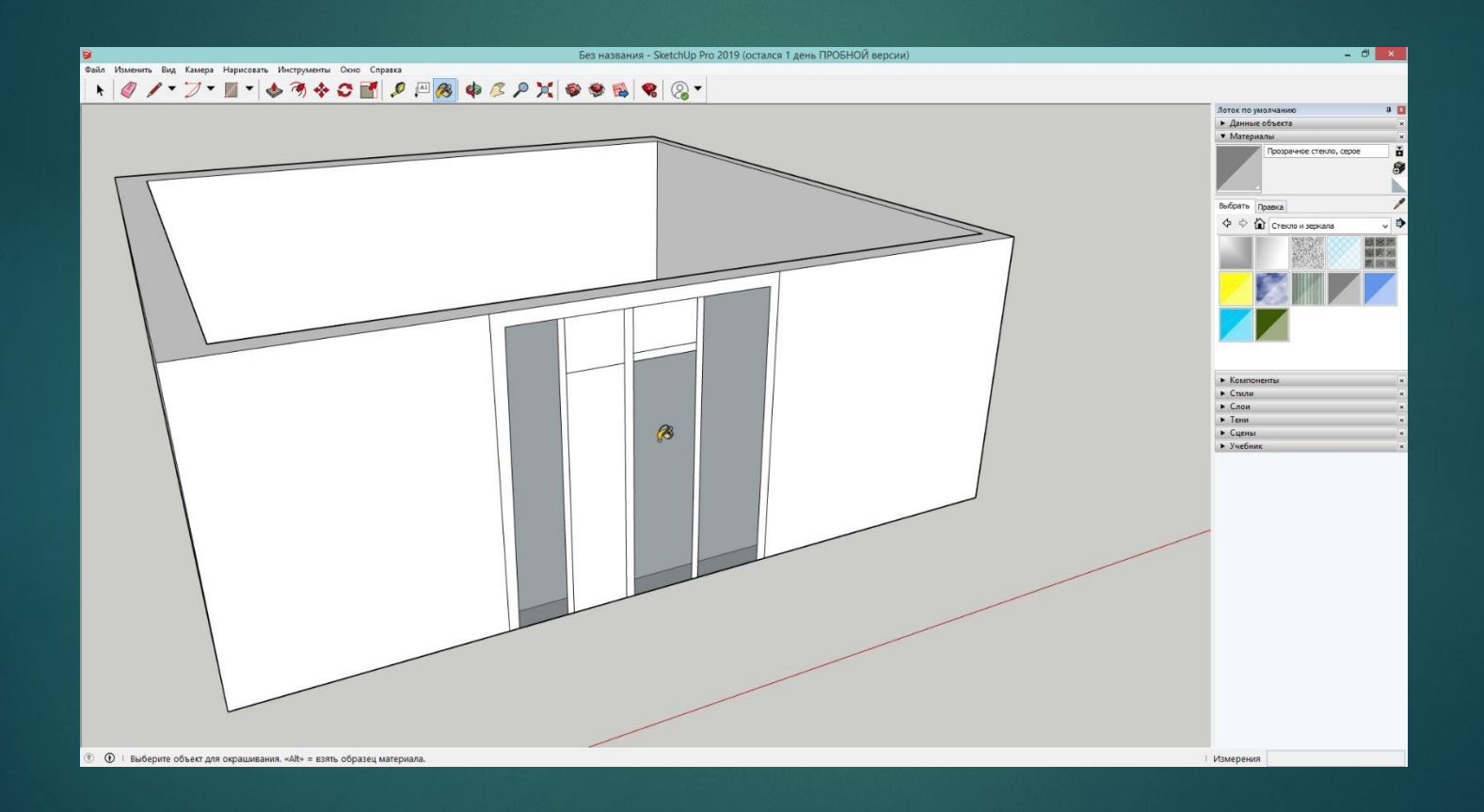

### ǽроцесс добавления моделей из онлайн Google 3D Warehous

![](_page_15_Figure_1.jpeg)

### Процесс завершения модели Супермаркета

![](_page_16_Figure_1.jpeg)

### Вывод

В разделах с выполнением задач было продемонстрировано, насколько прост в использовании SketchUp, насколько быстро можно освоить все его функции, на что не уйдет много времени даже у новичка в области 3D моделирования. Также были изучены возможности Google Earth, который реализует связь SketchUp с «реальным миром», его простота интерфейса, порождающая при непропорционально малых затраченных усилиях отдельно взятого человека масштабный результат, происходящий из самого количества пользователей, добавляющих модели в слой 3D зданий, причем, делающих это совершенно бесплатно. Было выяснено, что некоторые города можно загружать в 3D практически целиком. Таким образом, SketchUp, имея в своем распоряжении ресурсы библиотеки Google Warehouse, позволяет миллионам пользователей использовать уже готовые модели зданий, установок, простейших элементов, а также целых готовых комплексов. Можно также выкладывать свои модели и сделать их доступными для других пользователей SketchUp, что позволяет людям минимизировать время, тратящееся на постройку однотипных элементарных объектов.

## **Заключение**

В данной работе был рассмотрен программный продукт SKETCHUP, как средство создания архитектурного 3D модели реального мира.

Благодаря возможности 3D проектирования моделей реального мира, на сегодняшний день существуют многочисленные проекты зданий и городских районов, поддерживающие возможность постоянной трансформации, улучшений в угоду желаниям жителей, архитектурные объекты всё сильнее напоминают живые организмы, а метод проектирования вручную уже считается устаревшим. Ведь лучше увидеть готовую картину целиком в объемном виде, чем лишь мысленно представлять результат, имея в наличии только плоское изображение.

### Список использованной литературы

- ► http://ru.wikipedia.org/wiki/SketchUp страница в Википедии с описанием SketchUp.
- ► http://www.sketchup.ru/soft/sketchup − сайт SketchUp
- ► http://prosketchup.narod.ru обучающий сайт работы со SketchUp
- ► http://ru.wikipedia.org/wiki/GoogleEarth страница в Википедии с описанием Google Earth.
- $\blacktriangleright$  «Google SketchUp 7 Pro на все 100%» учебник справочник, 2009г.,
- ► Петелин А.Л.
- ► «Школа 3D ремонта. Google SketchUp Pro в пошаговых уроках» учебник, 2009г., петелин А.Л.